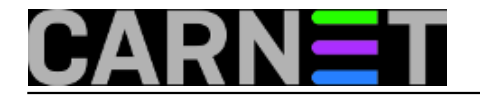

## **Čitanje log datoteka pomoću naredbe less**

**naredba:** less +F logdatoteka

Kada želite u realnom vremenu pratiti promjene na nekoj log datoteki uobičajeno se koristi naredba:

tail -f logdatoteka

Naredba less s argumentom F obavlja isti posao, ali vam istovremeno dozvoljava izlazak iz scrolla i korištenje svih prednosti preglednika datoteka.

Nakon pokretanja naredbe uključen je mod praćenja zadnje linije datoteke. Za prekid je potrebno poslati CTRL-C, i tada je omogućeno normalno čitanje datoteke. Ukoliko želite nastaviti praćenje zadnje linije, potrebno je odaslati SHIFT-F.

Ukoliko nemate naredbu less u vašoj distribuciji Debiana, potrebno ju je instalirati standardnim putem:

apt-get update apt-get install less

Submitted by ljubomir@carnet.hr on pon, 2009-05-25 10:11**field\_vote:** 0

No votes yet

**Source URL:** https://sysportal.carnet.hr/node/586